股票代码:002261 股票简称:拓维信息 编号:2019-009

# 拓维信息系统股份有限公司

# 关于召开 2019 年第一次临时股东大会的通知

# 本公司及董事会全体成员保证信息披露的内容真实、准确、完整,没有虚假记载、 误导性陈述或重大遗漏。

根据拓维信息系统股份有限公司(以下简称"公司")第六届董事会第二十二次会 议决议内容,公司将于 2019 年 2 月 15 日下午 14:30 在公司办公楼二楼会议室召开 2019 年第一次临时股东大会。现将会议具体事项通知如下:

## 一、召开会议的基本情况

1、股东大会届次:公司 2019 年第一次临时股东大会

2、股东大会的召集人:公司董事会

3、会议召开的合法、合规性:召开本次股东大会的议案经公司 2019 年 1 月 25 日召开的第六届董事会第二十二次会议审议通过,召集程序符合有关法律、行政法规、 部门规章、规范性文件和《公司章程》的规定。

4、会议召开的日期、时间:

(1)现场会议时间:2019 年 2 月 15 日(星期五)下午 14:30

(2)网络投票时间:2019 年 2 月 14 日-2019 年 2 月 15 日,其中:通过深圳证 券交易所交易系统进行网络投票的具体时间为 2019 年 2 月 15 日上午 9:30 至 11:30, 下午 13:00 至 15:00;通过深圳证券交易所互联网系统投票的具体时间为 2019 年 2 月 14 日下午 15:00 至 2019 年 2 月 15 日下午 15:00 期间的任意时间。

5、会议的召开方式:本次股东大会采用现场表决与网络投票相结合的方式召开。

同一表决权只能选择现场、网络表决方式中的一种,同一表决权出现重复表决的 以第一次投票结果为准。

公司将通过深圳证券交易所交易系统和互联网投票系统向股东提供网络形式的投 票平台,公司股东可以在网络投票时间内通过上述系统行使表决权,同一股份只能选 择其中一种方式。

6、股权登记日:2019 年 2 月 11 日(星期一)

7、出席对象:

(1)在股权登记日持有公司股份的普通股股东或其代理人;于股权登记日下午收 市时在中国结算深圳分公司登记在册的公司全体普通股股东均有权出席股东大会,并 可以以书面形式委托代理人出席会议和参加表决(附件 1:授权委托书),该股东代理 人不必是本公司股东。

(2)公司董事、监事和高级管理人员。

(3)公司聘请的律师等相关工作人员。

8、现场会议地点:长沙市岳麓区桐梓坡西路 298 号拓维信息办公楼二楼会议室

### 二、会议审议事项

本次会议的议案如下:

1、《关于提名公司第六届董事会董事候选人的议案》

本议案的详细内容见公司于 2019 年 1 月 26 日刊登于《中国证券报》、《证券时报》、 《上海证券报》及巨潮资讯网[\(www.cninfo.com.cn\)](http://www.cninfo.com.cn/)上的《公司第六届董事会第 二十二次会议决议公告》(公告编号:2019-005)、《关于提名董事候选人的公告》(公 告编号:2019-007)。

2、《关于公司与深圳市海云天科技股份有限公司原股东签署补充协议的议案》

本议案的详细内容见公司于 2019 年 1 月 26 日刊登于《中国证券报》、《证券时报》、 《上海证券报》及巨潮资讯网[\(www.cninfo.com.cn\)](http://www.cninfo.com.cn/)上的《公司第六届董事会第 二十二次会议决议公告》(2019-005)、《关于签署补充协议的公告》(2019-006)。

3、《关于变更经营范围暨修改<公司章程>的议案》

本议案的详细内容见公司于 2019 年 1 月 26 日刊登于《中国证券报》、《证券时报》、 《上海证券报》及巨潮资讯网[\(www.cninfo.com.cn\)](http://www.cninfo.com.cn/)上的《公司第六届董事会第 二十二次会议决议公告》(2019-005)、《关于变更经营范围及修订<公司章程>的公告》 (2019-008)。

根据《上市公司股东大会规则(2016 年修订)》的要求,本次会议审议的上述议 案将对中小投资者的表决进行单独计票并及时公开披露(中小投资者是指以下股东以 外的其他股东:1、上市公司的董事、监事、高级管理人员;2、单独或者合计持有上 市公司 5%以上股份的股东)。

### 三、提案编码

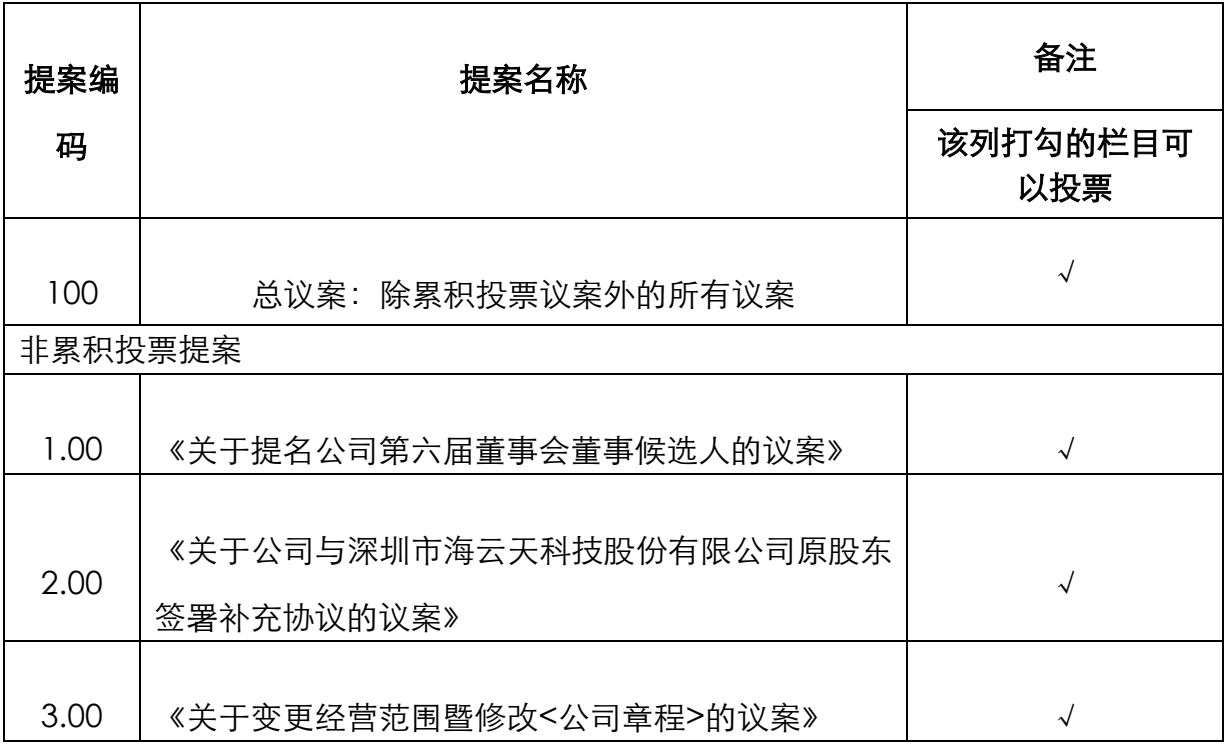

## 四、会议登记方法

1、登记方式:

(1)法人股东登记须持有营业执照复印件(加盖公章)、法定代表人资格的有效 证明、本人身份证及股东账户卡进行登记;由法定代表人委托的代理人出席会议的, 须持法定代表人授权委托书、股东账户卡、营业执照及代理人身份证。

(2)个人股东登记须有本人身份证、股票账户卡进行登记,委托代理出席会议的, 登记时须有代理人身份证、委托股东的身份证、授权委托书和委托人股票账户卡。

(3)异地股东可以以书面信函或传真方式办理登记(需提供有关证件复印件), 登记时间以当地邮戳为准,不接受电话登记。

2、登记时间: 2019年2月14日 (星期四) 9:00-17:00

3、登记地点:拓维信息系统股份有限公司证券部办公室

4、受托行使表决权人需登记和表决时提交文件的要求:因故无法出席会议的股 东,可委托授权代理人出席。委托代理人出席的,在委托授权书中须明确载明对股东 大会拟表决的每一事项的赞成或反对意向,未明确载明的,视为代理人有自行表决权。

5、会议联系方式:

(1)、会议联系人:龙麒、鲍小丹

(2)、电话/传真:0731-88668270

本次会议会期半天,食宿费、交通费自理。

## 五、参加网络投票的具体操作流程

在本次股东大会上,股东可以通过深交所交易系统和互联网投票系统(网址为 http://wltp.cninfo.com.cn)参加投票,网络投票的具体操作流程见附件 2。

## 六、备查文件

《公司第六届董事会第二十二次会议决议》。

特此公告。

拓维信息系统股份有限公司董事会

### 2019 年 1 月 26 日

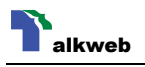

附件 1:

# 授权委托书

委托人: 身份证:

持有公司股份性质:

持有公司股份数量:

受托人: きょうちょう ついの 身份证:

授权委托日期:2019 年\_\_\_月\_\_\_日,委托期限自本授权委托书签署日起至本次股东 大会结束时止。

兹授权委托\_\_\_\_\_\_\_\_\_\_\_\_ 先生(女士)代表本人(公司)出席拓维信息系统股份 有限公司 2019 年第一次临时股东大会,并按照以下指示代为行使表决权,如没有做 出指示,代理人有权按自己的意愿表决。

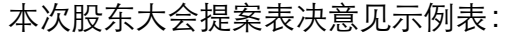

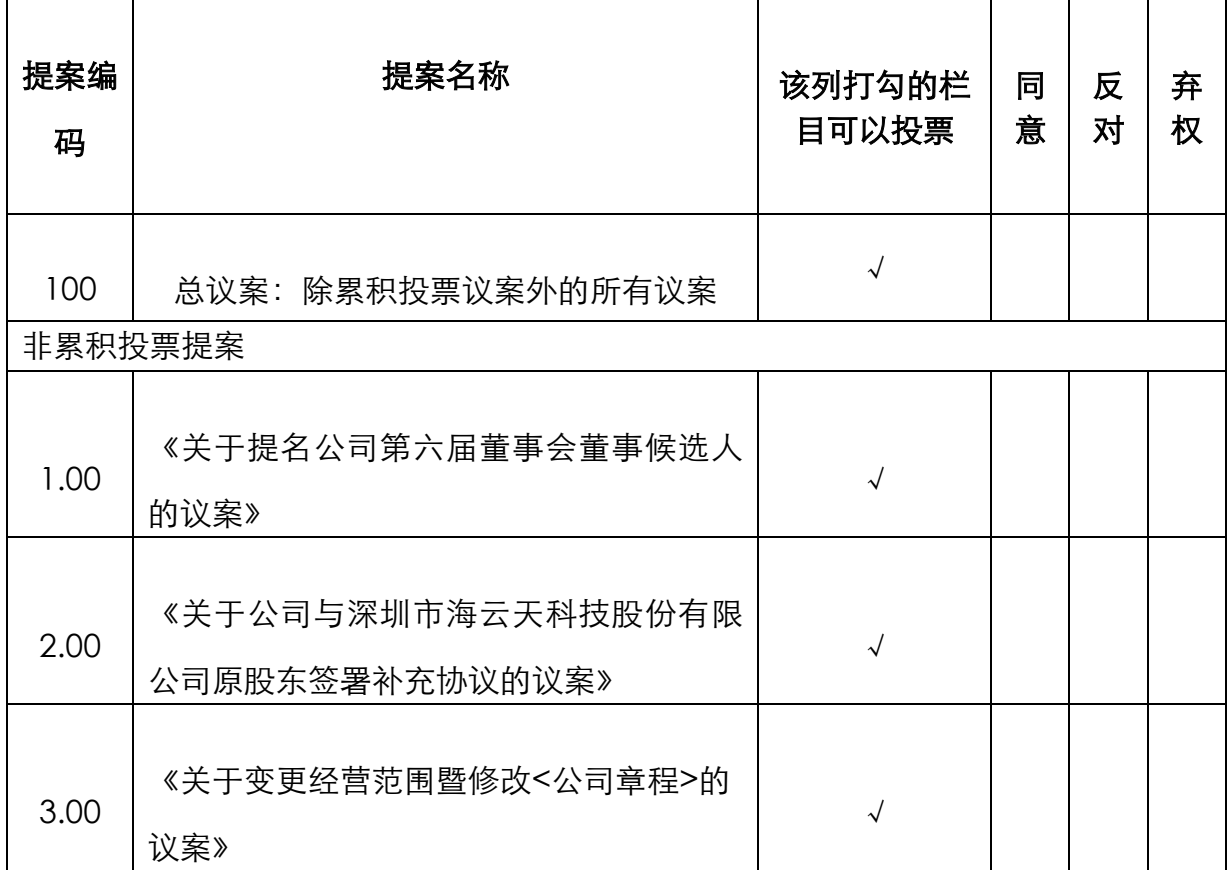

注: 1、上述审议事项, 委托人可在 "同意"、"反对"或"弃权"栏之一打 "√",都不打或多打"√"视为弃权。如委托人未作任何投票指示,则受托人可以 按照自己的意愿表决。

**5** / **7**

2、委托人为法人的,应当加盖单位印章。

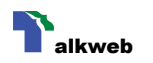

特此授权!

委托人签名(盖章):

## 年 月 日

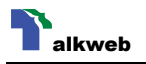

附件 2:

# 参加网络投票的具体操作流程

#### 一、网络投票的程序

1. 普通股的投票代码与投票简称: 投票代码为"362261",投票简称为"拓维 投票"。

2. 填报表决意见或选举票数。

对于非累积投票提案,填报表决意见:同意、反对、弃权。

3. 股东对总议案进行投票,视为对除累积投票提案外的其他所有提案表达相同意 见。

股东对总议案与具体提案重复投票时,以第一次有效投票为准。如股东先对具体 提案投票表决,再对总议案投票表决,则以已投票表决的具体提案的表决意见为准, 其他未表决的提案以总议案的表决意见为准;如先对总议案投票表决,再对具体提案 投票表决,则以总议案的表决意见为准。

#### 二、通过深交所交易系统投票的程序

1. 投票时间:2019 年 2 月 15 日的交易时间,即 9:30 - 11:30 和 13:00 - 15:00。

2. 股东可以登录证券公司交易客户端通过交易系统投票。

#### 三.通过深交所互联网投票系统投票的程序

1. 互联网投票系统开始投票的时间为 2019 年 2 月 14 日(现场股东大会召开前 一日)下午 3:00,结束时间为 2019 年 2 月 15 日(现场股东大会结束当日)下午 3: 00。

2. 股东通过互联网投票系统进行网络投票,需按照《深圳证券交易所投资者网络 服务身份认证业务指引(2016年4月修订)》的规定办理身份认证,取得"深交所数 字证书"或"深交所投资者服务密码"。具体的身份认证流程可登录互联网投票系统 [http://wltp.cninfo.com.cn](http://wltp.cninfo.com.cn/) 规则指引栏目查阅。

3. 股东根据获取的服务密码或数字证书,可登录 [http://wltp.cninfo.com.cn](http://wltp.cninfo.com.cn/) 在 规定时间内通过深交所互联网投票系统进行投票。

**7** / **7**